# HTTP and the Web

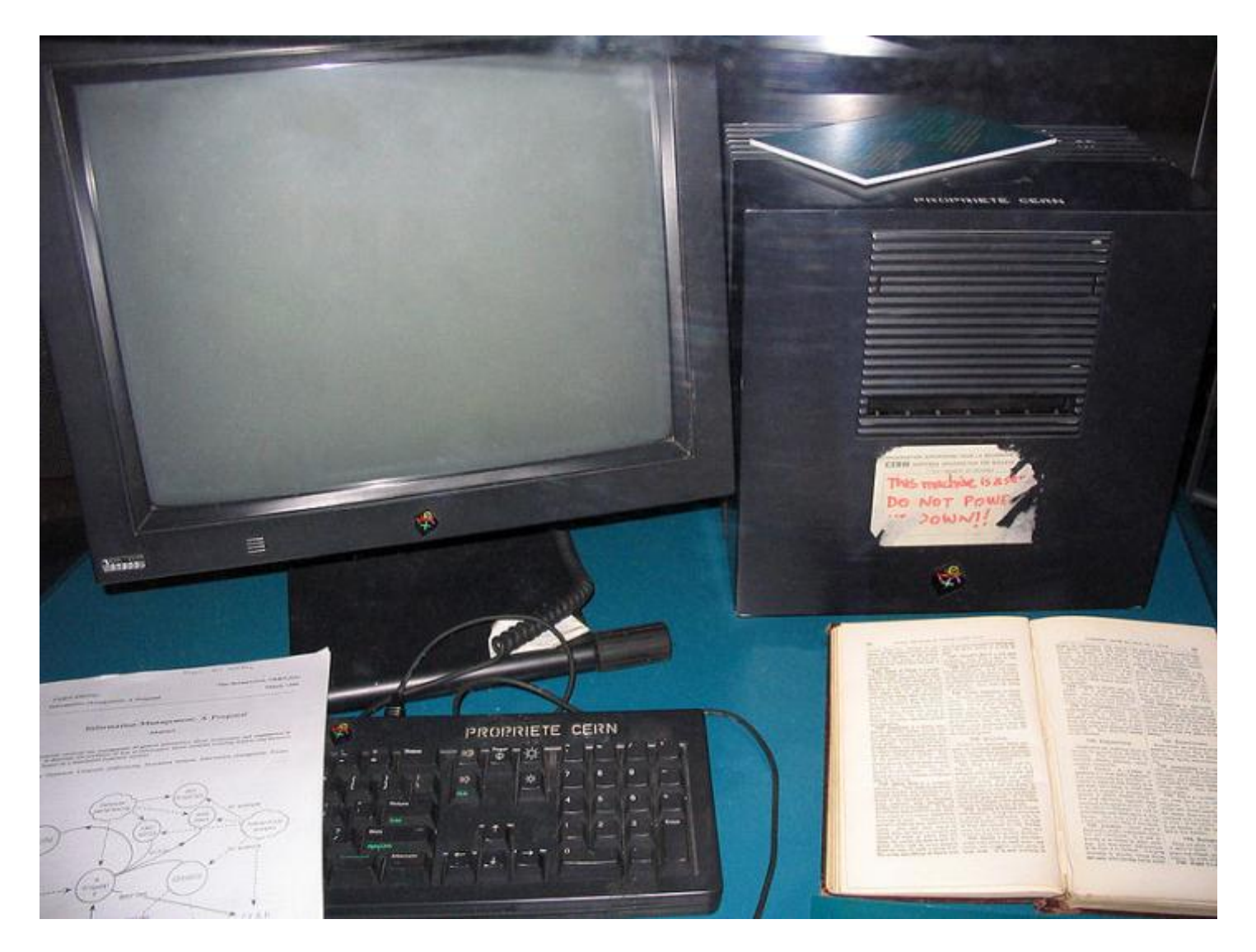

CSCI 466: Networks • Keith Vertanen • Fall 2011

#### **Overview**

- The birth of the web
- Main components of the web
	- URLs
	- HTML
	- HTTP
- Caching
- Context Distribution Networks

# A short history of the web

- 1989 Tim Berners-Lee at CERN
- 1990 HTTP/0.9, HTML, URLs, first text-based browser
- 1993 Marc Andreesen releases NCSA Mosaic, graphical browser
- 1993 CERN agrees to release protocol royalty-free
- 1994 Andreesen forms Netscape
- 1994 W3C formed, standardizing protocols, encouraging interoperability

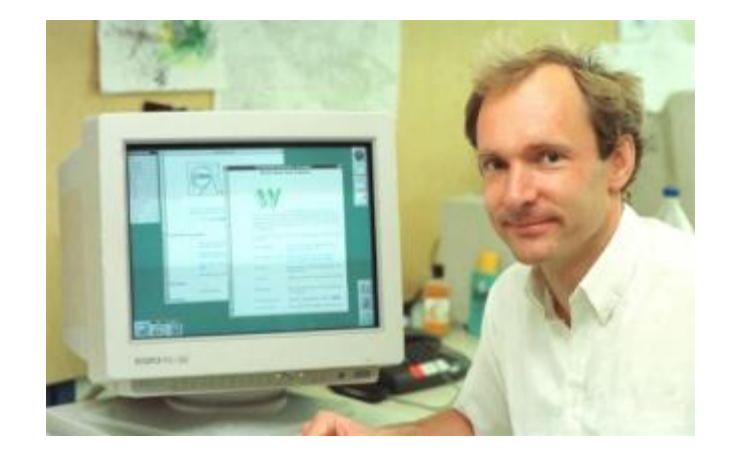

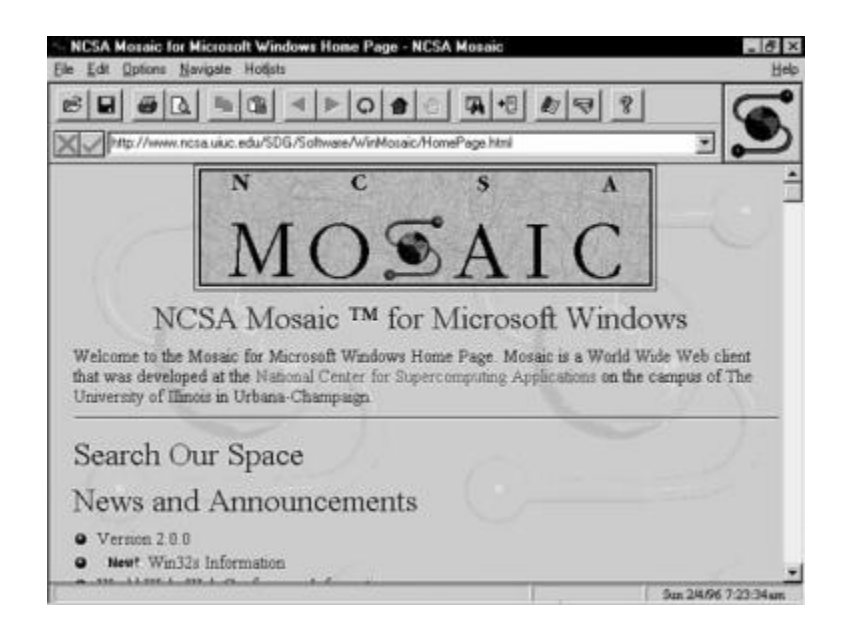

# A short history of the web

- 1994+ Browser wars between Netscape and IE
- 1990s-2000 Dot com era

100%

90%

80%

70%

60%

50%

40%

30%

20%

10%

0%

1995

1996

1997 1998

1999

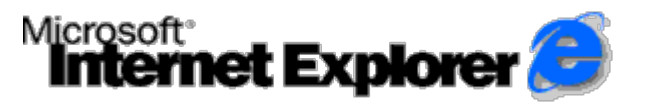

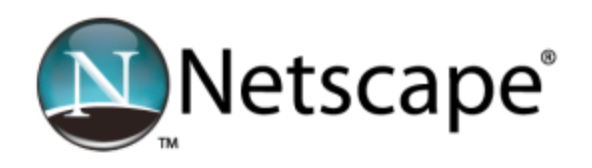

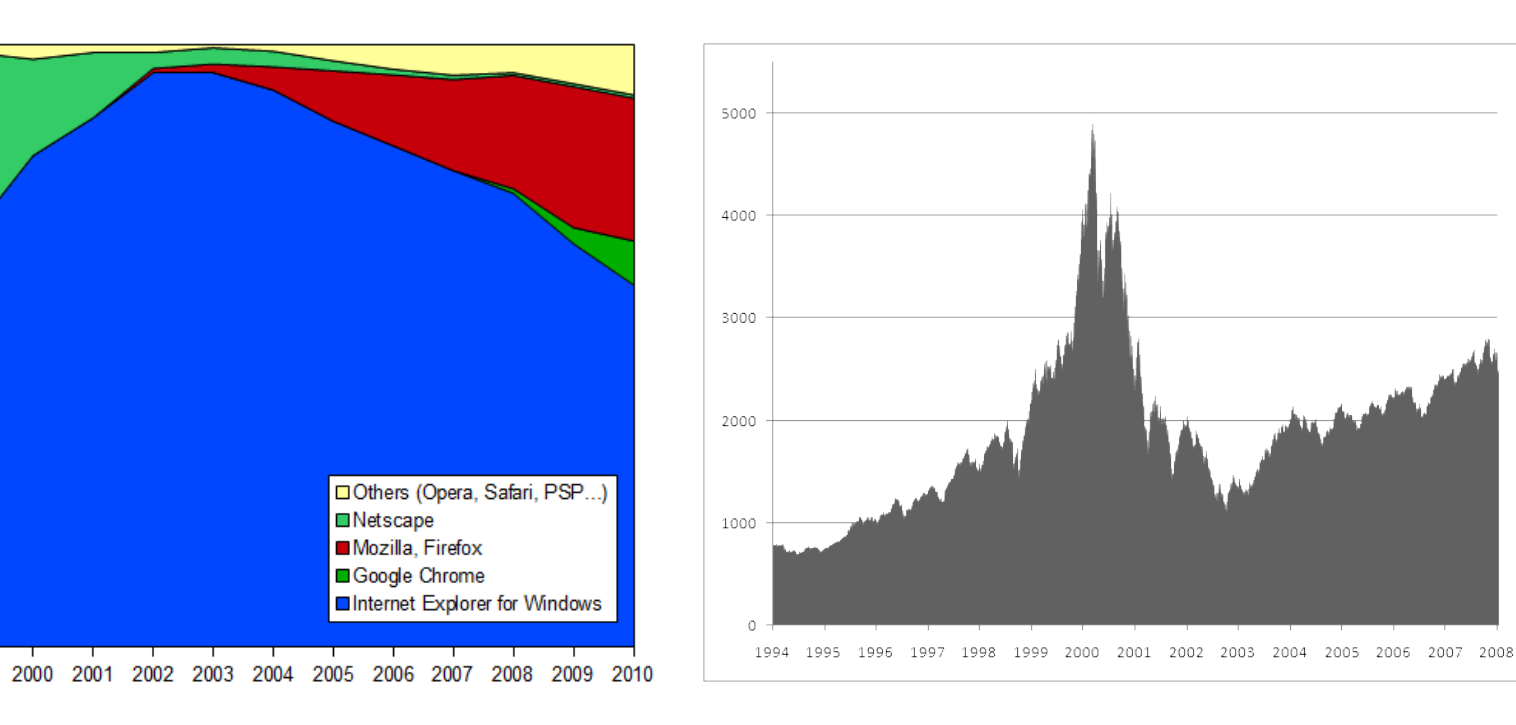

#### **BROWSERS WAR**

In the Web's first generation, Tim Berners-Lee launched the Uniform Resource Locator (URL), Hypertext Transfer Protocol (HTTP), and HTML standards with prototype Unix-based servers and browsers.

A few people noticed that the Web might be better than Gopher.

In the second generation, Marc Andreessen and Eric Bina developed NCSA Mosaic at the University of Illinois.

Several million then suddenly noticed that the Web might be better than sex.

In the third generation, Andreessen and Bina left NCSA to found Netscape... 

*Microsoft and Netscape open some new fronts in escalating Web Wars By Bob Metcalfe, InfoWorld, August 21, 1995, Vol. 17, Issue 34.* 

#### Architecture of the web

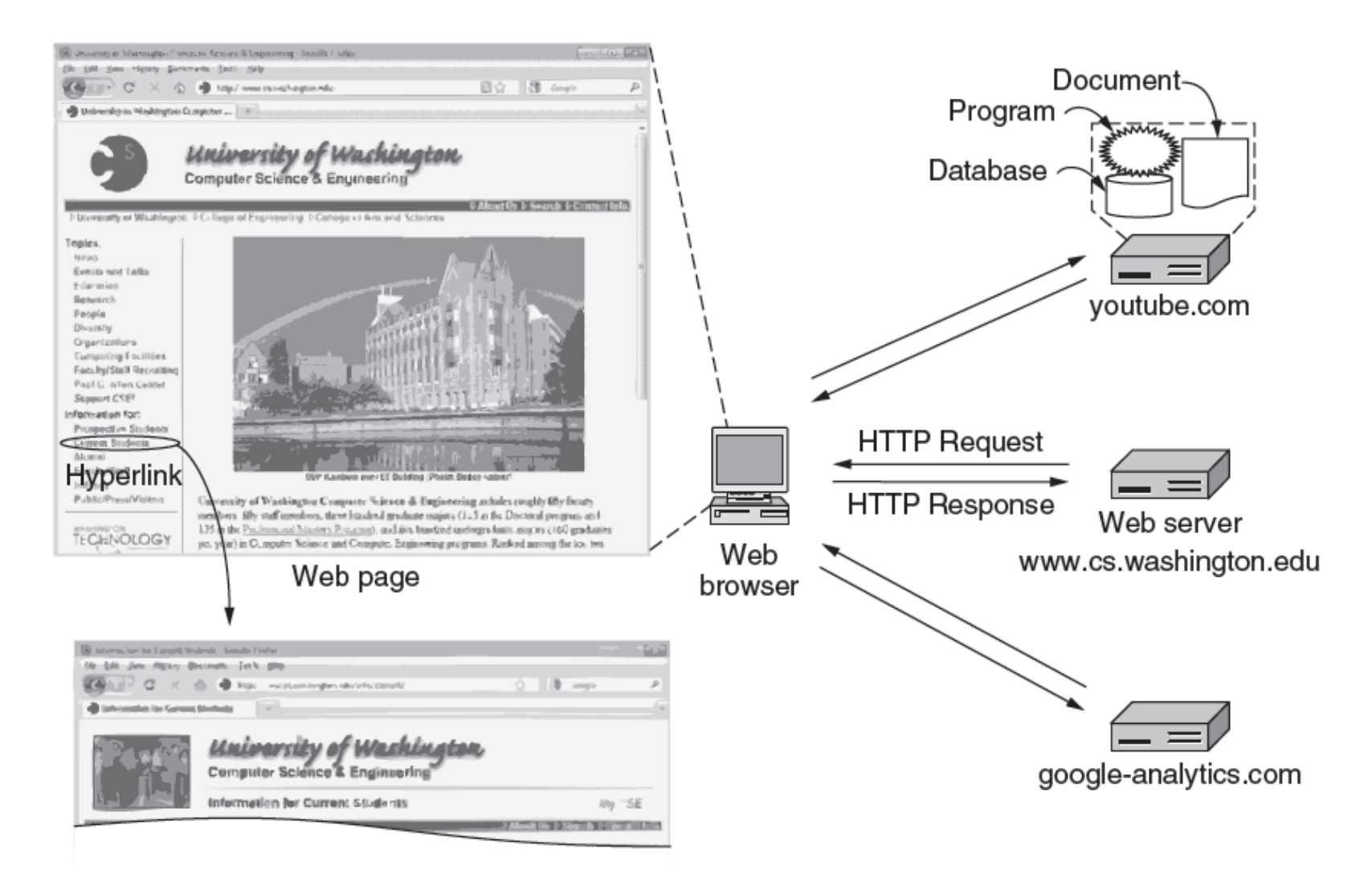

# Web components: finding stuff

- Uniform Resource Locator (URL)
	- A page's worldwide name
	- Three parts:
		- Protocol (scheme)
		- DNS name of machine
		- Hierarchical name that models a file directory structure

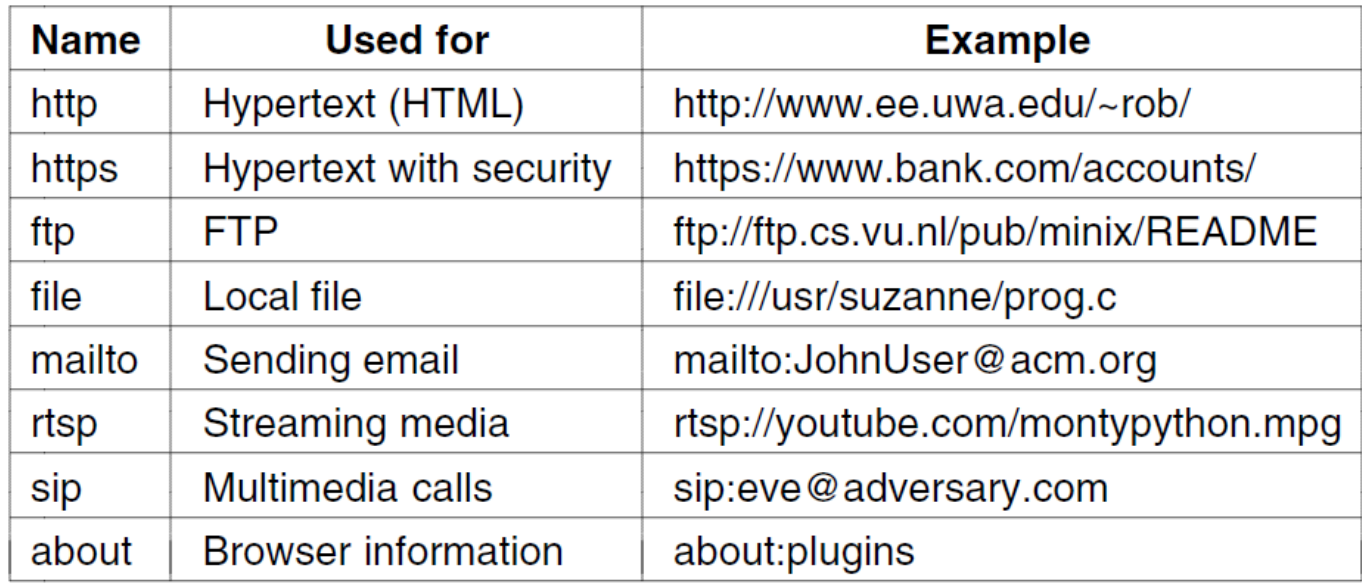

# Web components: finding stuff

- URL points to one specific host
- Uniform Resource Identifier (URI)
	- $-$  Say what you want, but not necessarily where from
	- Uniform Resource Locators (URL)
		- http://www.amazon.com/Last-Unicorn-Peter-S-Beagle/dp/ 0451450523
	- Uniform Resource Name (URN)
		- urn:isbn:0451450523

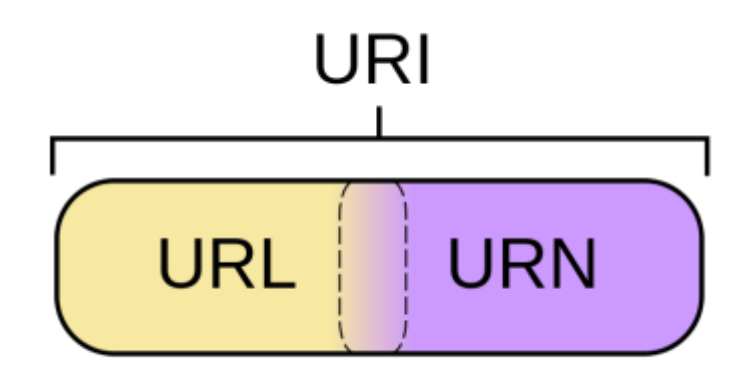

# Web components: HTML

- HyperText Markup Language (HTML)
	- $-$  Represents hypertext documents in ASCII form
	- $-$  Format text, add images, embed hyperlinks
	- Web browser renders
- Simple and easy to learn
	- $-$  Hack up in any text editor
	- $-$  Or use a fancy authoring program
- Web page
	- $-$  Base HTML file references objects
	- $-$  Each object has its own URL

#### **HTML** versions

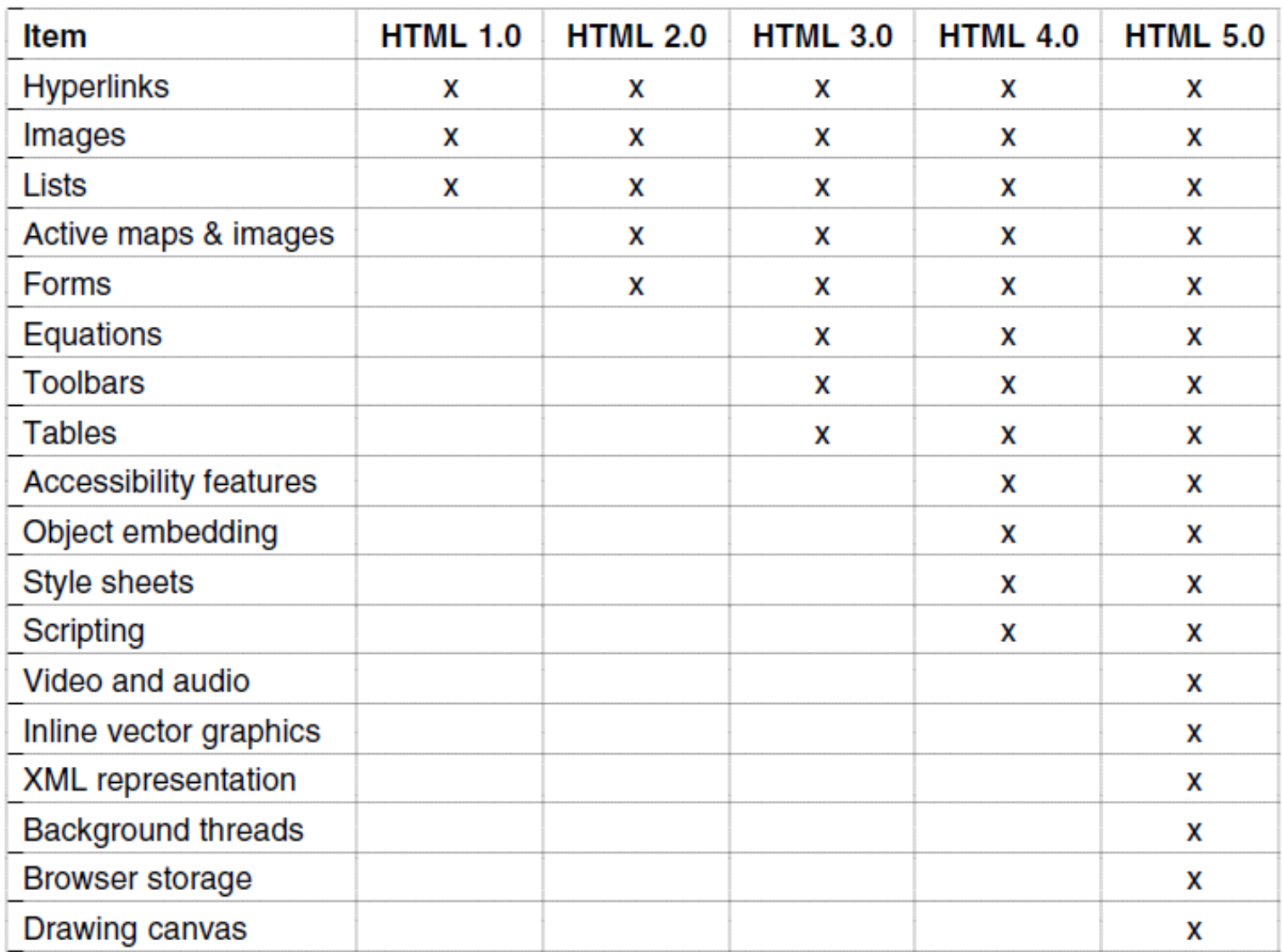

#### Web components: HTTP

- HyperText Transfer Protocol (HTTP)
	- $-$  Simple request-response protocol
	- Runs over TCP
	- $-$  ASCII format request and response headers

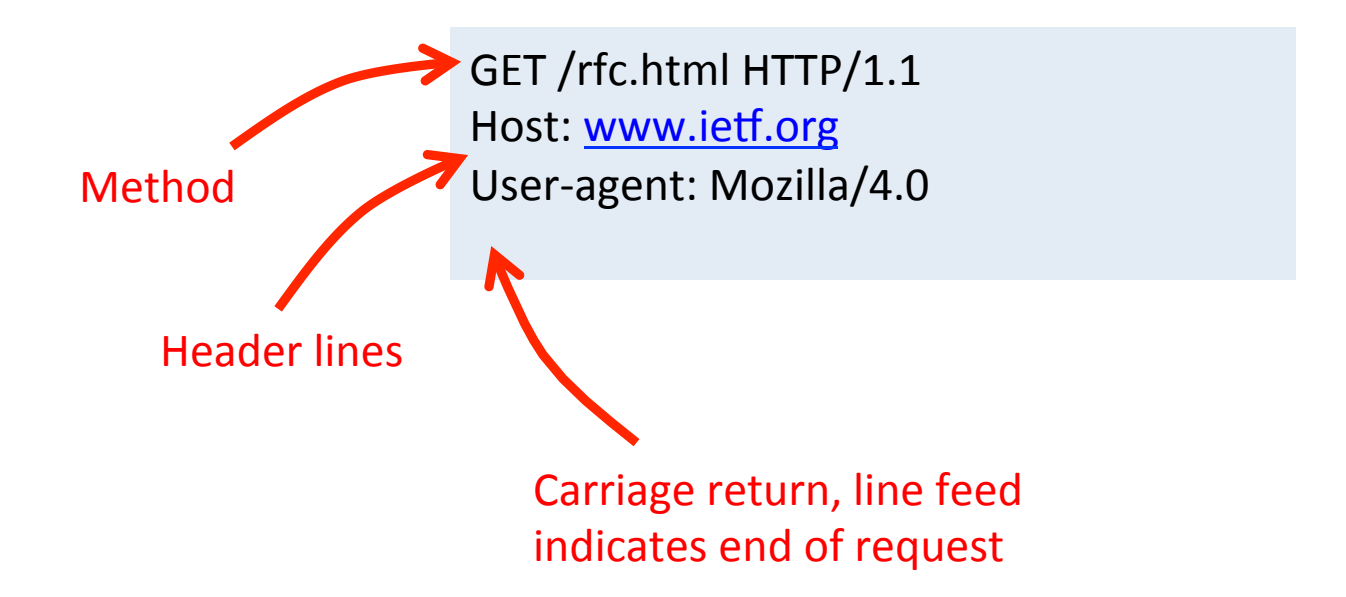

#### Request methods

GET /rfc.html HTTP/1.1 Host: www.ietf.org User-agent: Mozilla/4.0

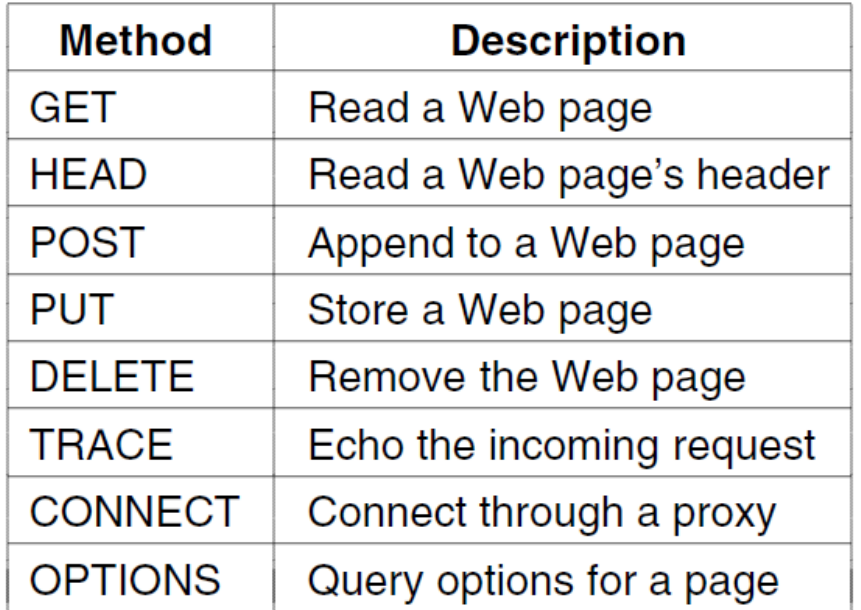

POST /login.html HTTP/1.1 Host: www.store.com User-agent: Mozilla/4.0 Content-Length: 27 Content-Type: application/x-www-form-urlencoded

userid=joe&password=guessme

# Message headers

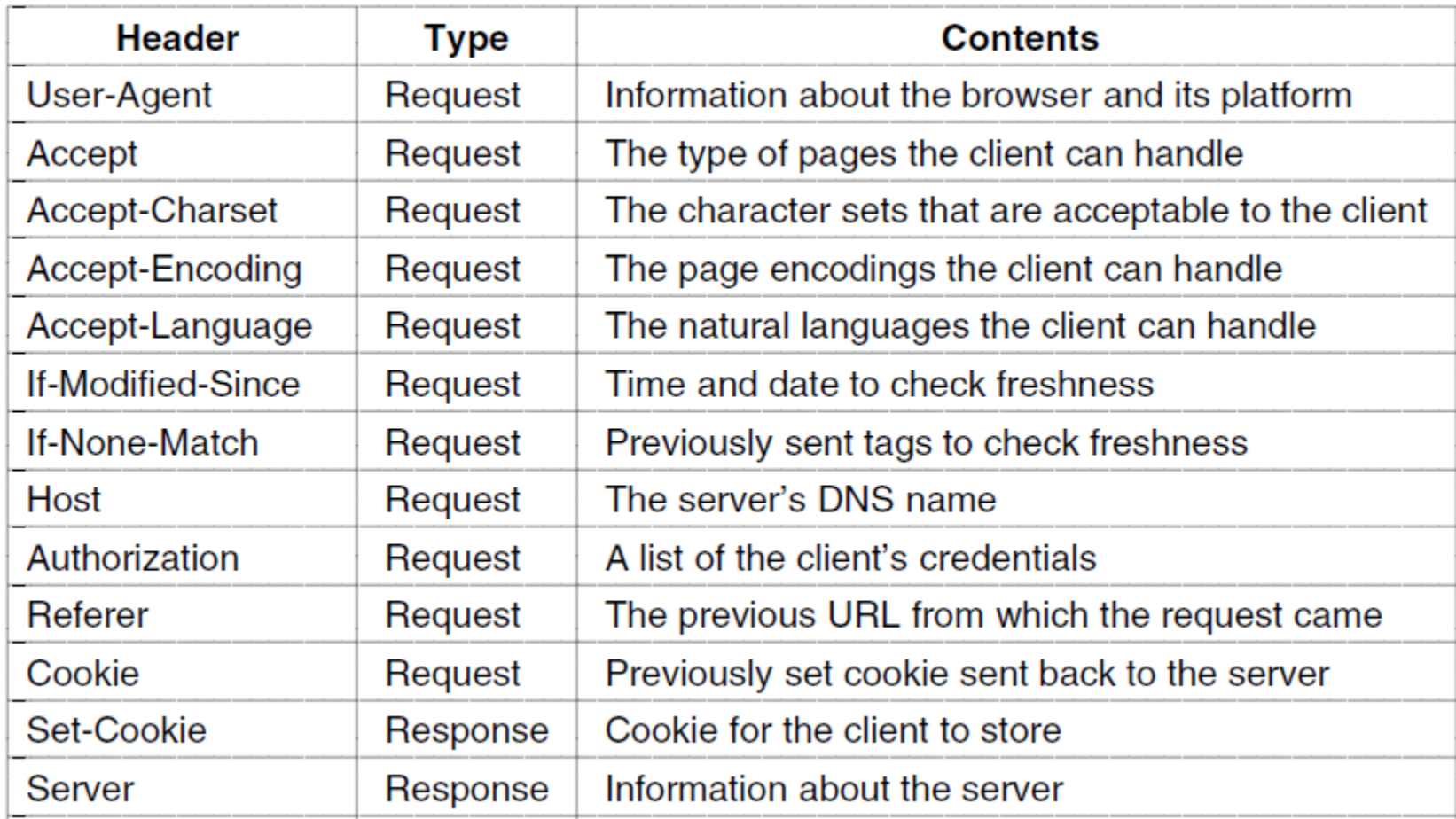

# Message headers

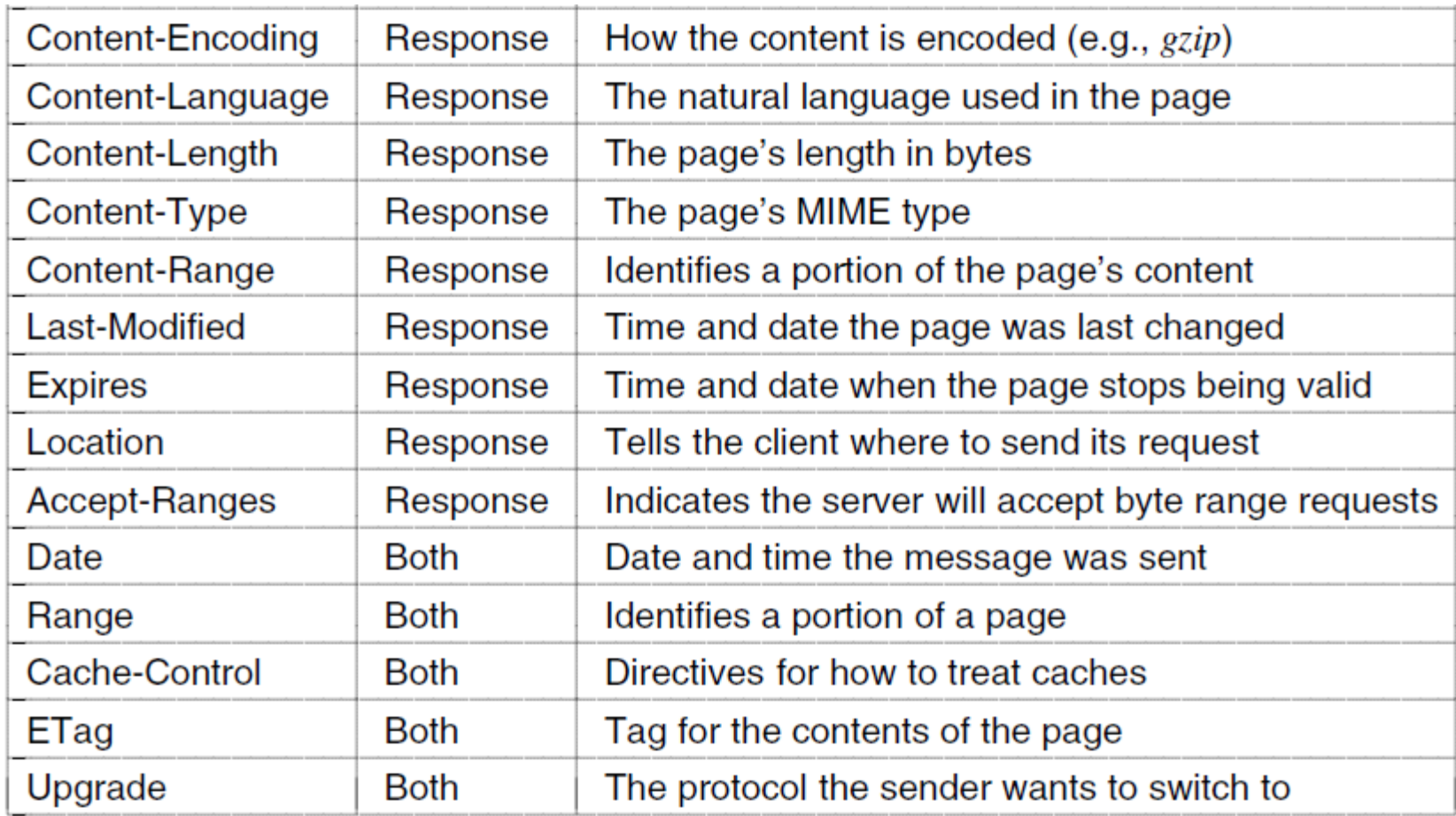

### HTTP response

- Response from server
	- Status line: protocol version, status code, status phrase
	- $-$  Response headers: extra info
	- $-$  Body: optional data

HTTP/1.1 200 OK Date: Thu, 17 Nov 2011 15:54:10 GMT Server: Apache/2.2.16 (Debian) Last-Modified: Wed, 14 Sep 2011 17:04:27 GMT Content-Length: 285

<html> … 

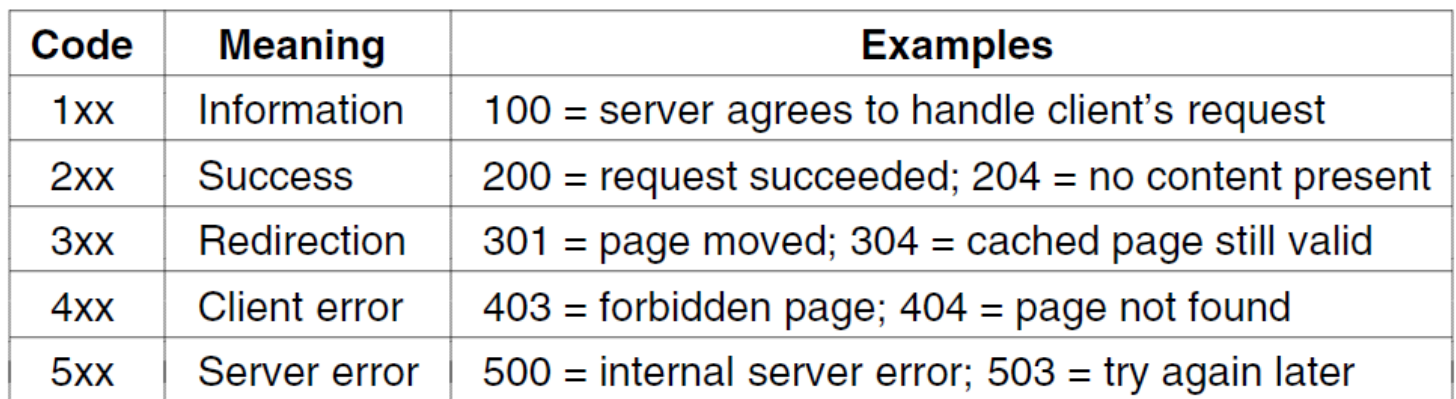

# HTTP protocol

- HTTP/1.0
	- $-$  Early in the web
	- $-$  TCP connection established, page retrieved, connection tore down
	- $-$  Hard on TCP, can't ramp up from slow start
	- $-$  Not enough packets in flight for fast retransmission (which needs 3 dup ACKs).

#### • HTTP/1.1

 $-$  Added support for persistent and pipelined requests

# HTTP communication

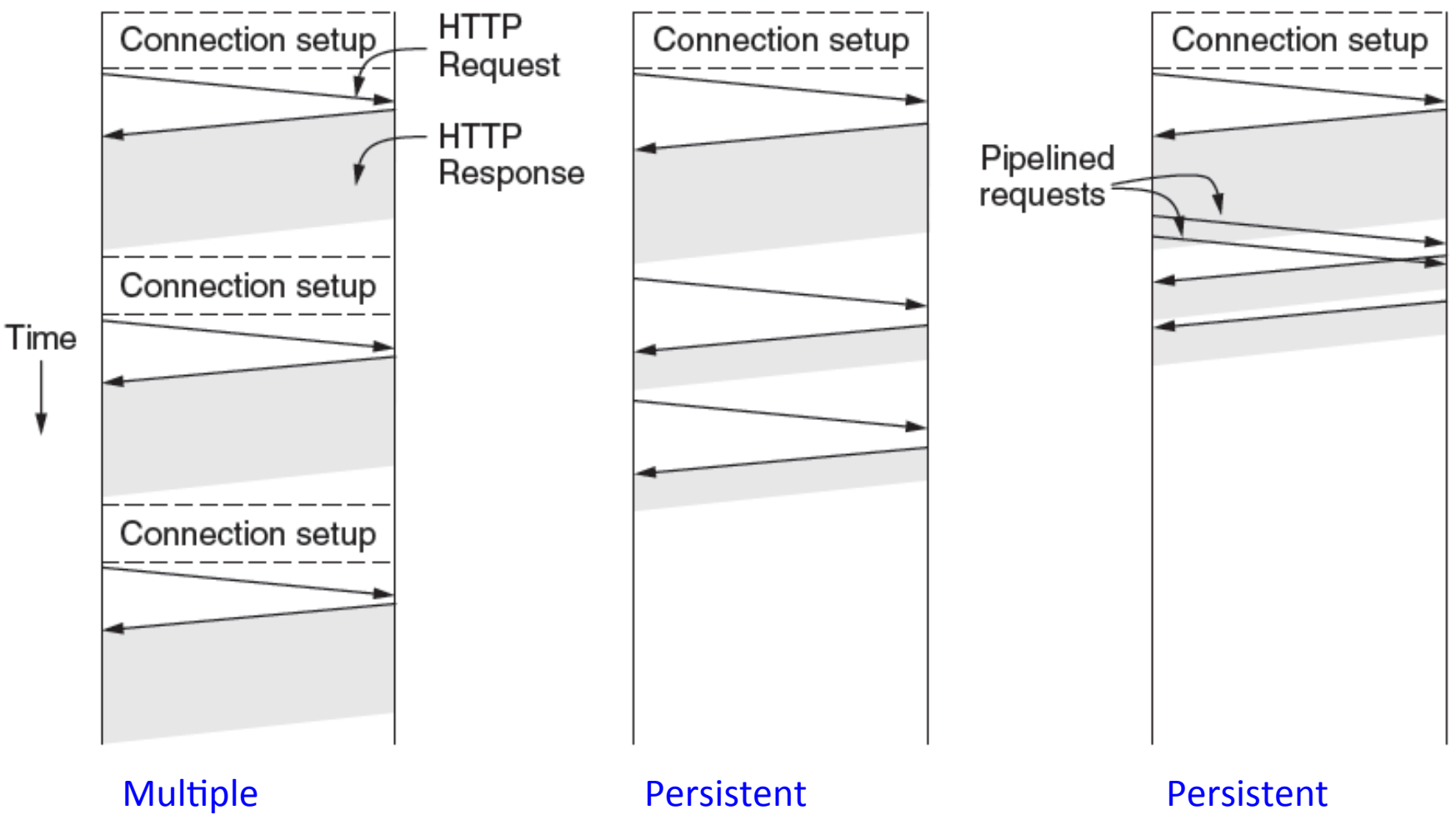

connections and sequential requests. connection and sequential requests. connection and pipelined requests.

# Persistent HTTP

- Non-persistent HTTP
	- $-$  OS must allocate resources for each TCP connection
	- $-$  Browsers often open parallel TCP connections
	- Requires 2 RTTs per object
- Persistent HTTP
	- $-$  Server leave connection open after sending response
	- $-$  Subsequent HTTP messages from same client/server sent over same connection
	- Client issues new request only when previous response has been received
	- 1 RTT per object

# Persistent HTTP

- Persistent with pipelining
	- $-$  Clients sends multiple requests without waiting for previous
	- $-$  Requests need to be idempotent (e.g. GET)
	- $-$  As little as 1 RTT for whole page
	- $-$  Server must send responses in same order as requests
	- $-$  Default in HTTP/1.1 spec
	- Most browsers do not support/default to pipelining
	- $-$  Head-of-line blocking problem, use parallel connections instead

#### Multiple sites on one server

- Single server running host multiple web sites
	- $-$  Web hosting company with many companies on same physical server, e.g. www.widgets.com, www.junk.com
- How does it return correct response?
	- $-$  Solution 1: Each web site has a separate IP address
		- Server splits up based on IP address
		- Requires more IP addresses
	- $-$  Solution 2: Look in HTTP header host field
		- Mandatory in HTTP/1.1
		- Single server with a single IP address
		- Virtual hosting

# Improving performance

- How do we make things faster?
- Minimize traffic between client/server
	- Conditional requests
	- Caching
	- Compression
- Speed up server's response
	- $-$  Multiple servers
	- Geographically distributed servers
	- $-$  Content delivery networks

# **HTTP Caching**

- Clients often cache documents
	- $-$  How and when should they check for changes?
- HTTP has cache related headers
	- $-$  HTTP/1.0: "Expires: <date>"; "Pragma: no-cache"
	- $-$  HTTP/1.1:
		- Cache-Control: No-Cache, Private, Max-age: <seconds>
		- E-tag: <some value>

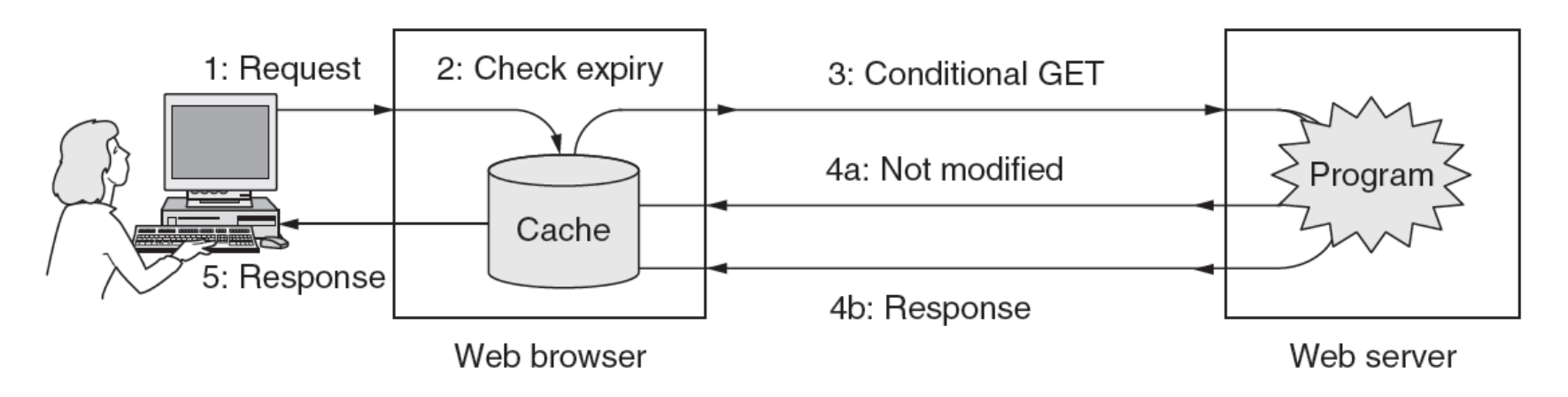

# **Conditional GETs**

- Conditional GET
	- $-$  Fetch resource only if it has changed
	- $-$  Server avoids wasting resources to send again
	- Client sets "if-modified-since" header field
		- Server inspects "last modified" time of object
		- Returns "304 Not Modified" if unchanged, otherwise "200 OK" and new version.
	- $-$  Client sets "if-no-match" using previous received ETag for the desired object
		- Server compares with current "hash" of object

## HTTP conditional request

 $GET / HTTP/1.1$ Host: katie.mtech.edu Connection: keep-alive User-Agent: Mozilla/5.0 Accept: text/html, application/xhtml+xml Accept-Encoding: gzip,deflate,sdch If-None-Match: "c-221-4ace9c0b09cc0" If-Modified-Since: Wed, 14 Sep 2011 17:04:27 GMT 

HTTP/1.1 304 Not Modified Date: Thu, 17 Nov 2011 16:57:53 GMT Server: Apache/2.2.16 (Debian) Keep-Alive: timeout-15, max=100 Connection: Keep-Alive ETag: " c-221-4ace9c0b09cc0" 

# Levels of caching

- Caching can occur at many levels:
	- In the client's browser
	- Client configs browser to use web proxy
	- $-$  Proxy at the ISP
	- "voluntary proxy" verus "intercepting/forced/transparent"

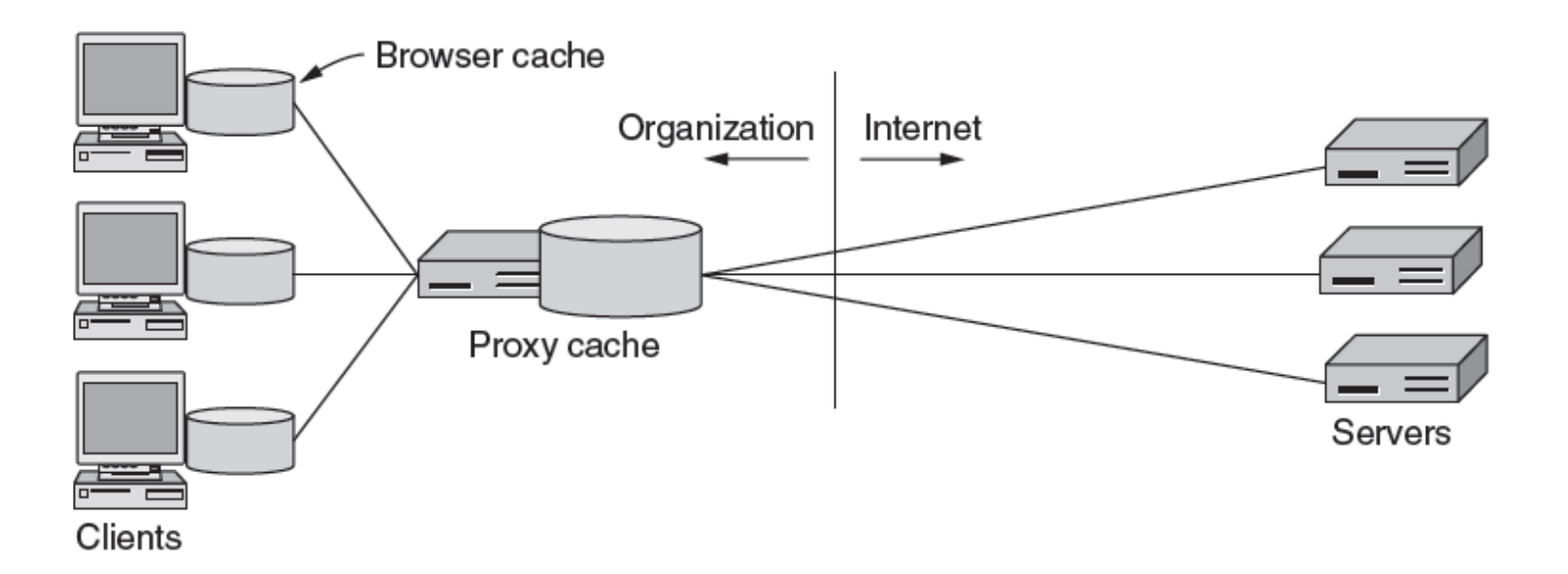

#### Long tail of unpopular pages

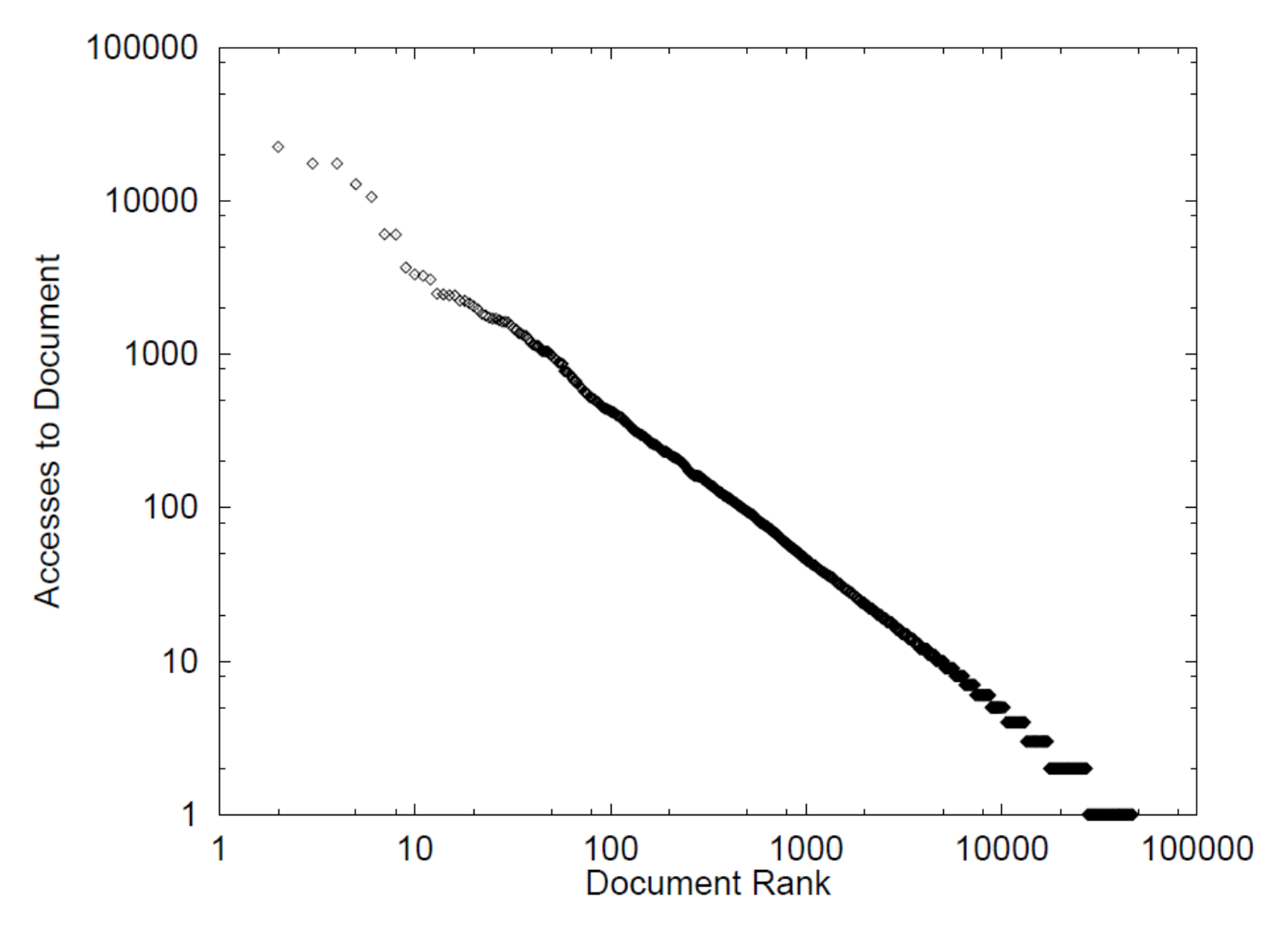

http://www.cs.bu.edu/techreports/pdf/1995-010-www-client-traces.pdf

# Speeding up the server

- A single server doesn't scale
	- $-$  Even a really really powerful computer will not handle Netflix's traffic
- Server farms
	- $-$  Multiple servers each with replicated web site
- How do clients arrive at different servers?
	- $-$  Option 1: Client choose a "mirror" themselves
	- $-$  Option 2: DNS spreads request over a set of IP addresses pointing at different servers
	- $-$  Option 3: Front-end load balancing

# dig youtube.com

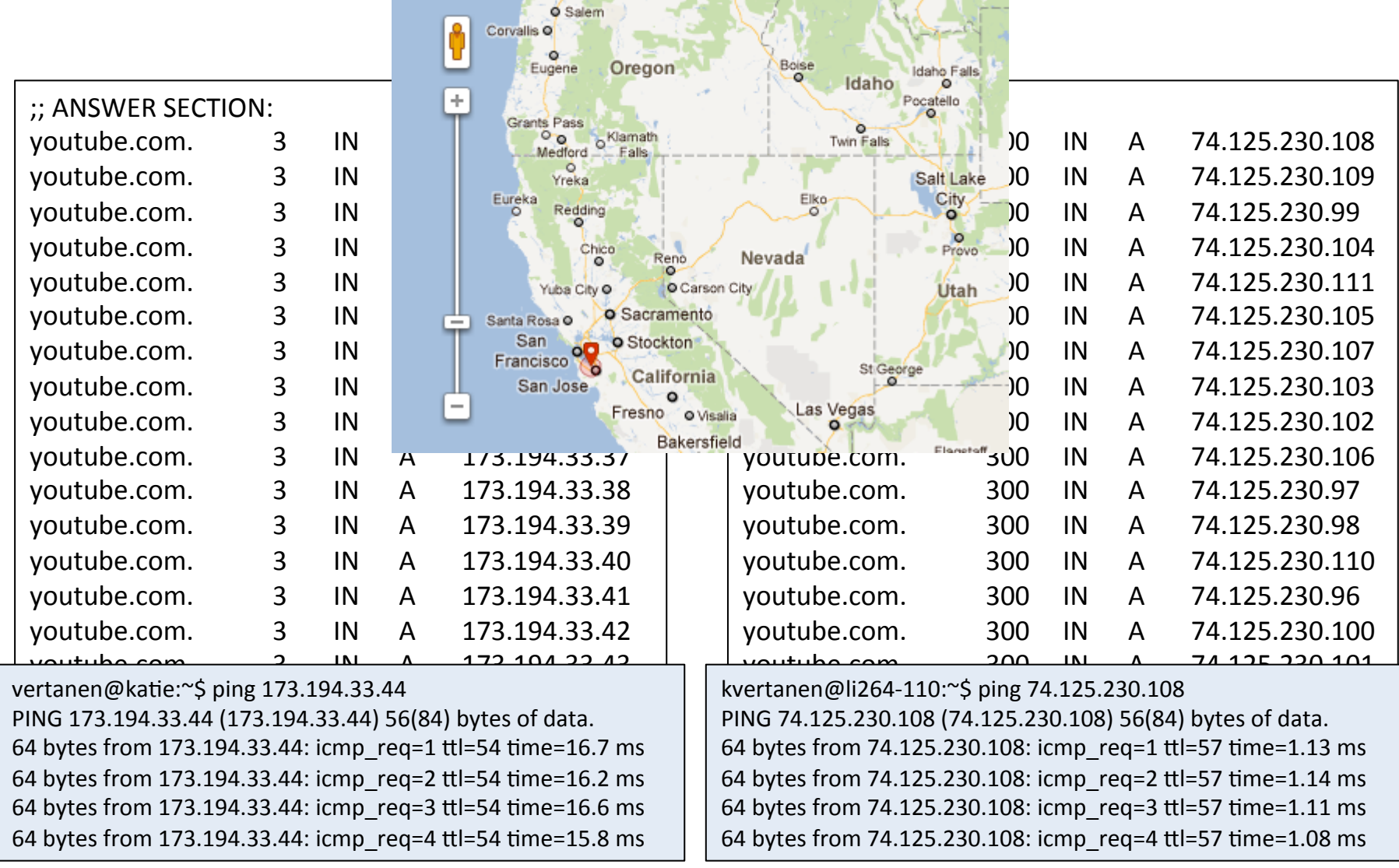

# Front-end load balancing

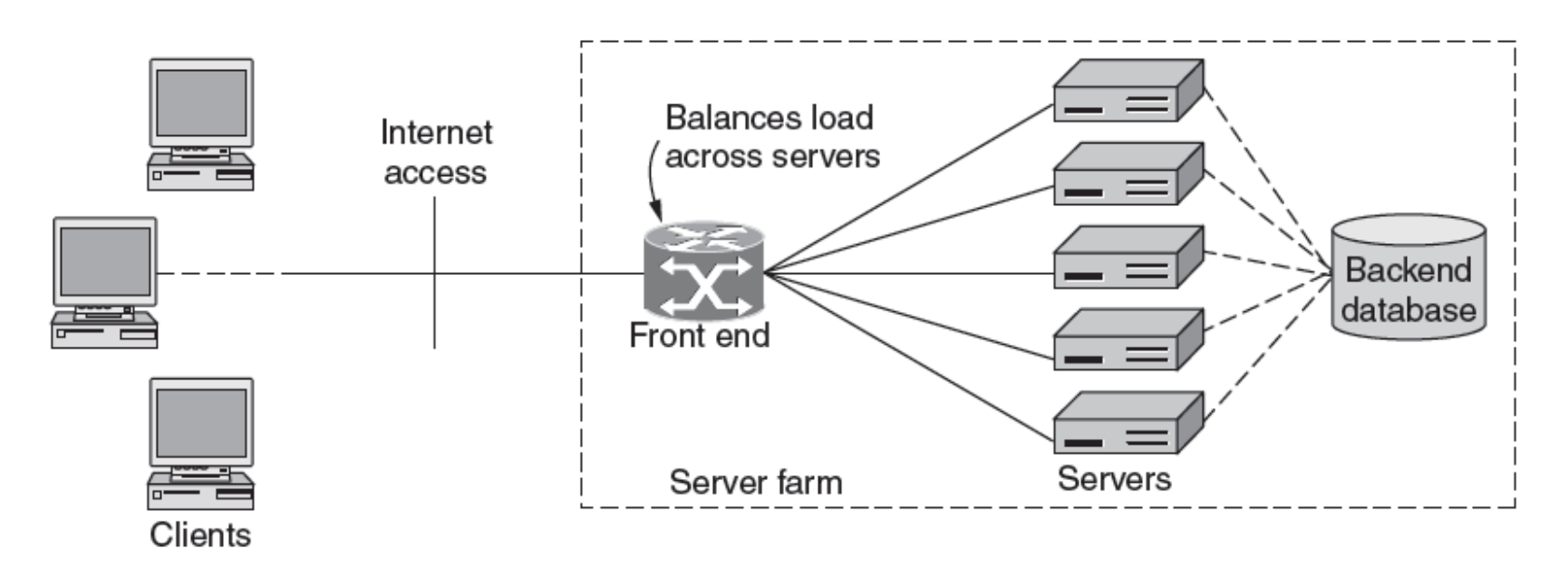

- Single IP address for front-end
	- $-$  Front-end could broadcast all requests
		- Server responds by prior agreement (e.g. last 4-bits of source IP)
	- $-$  Front-end maps client to single server in a set
		- Load balancer inspects IP, TCP, and HTTP headers

# Caching for hire

- Content Distribution Networks (CDNs)
	- $-$  Pay someone to replicate your web site on many servers
	- CDN installs thousands of servers
		- In large datacenters with good connectivity
		- Close to users, lower latency  $\rightarrow$  speeds up TCP slow-start
		- Amortize expense, customers sites can now handle "flash crowds"
	- $-$  Whenever you change content, update the CDN servers

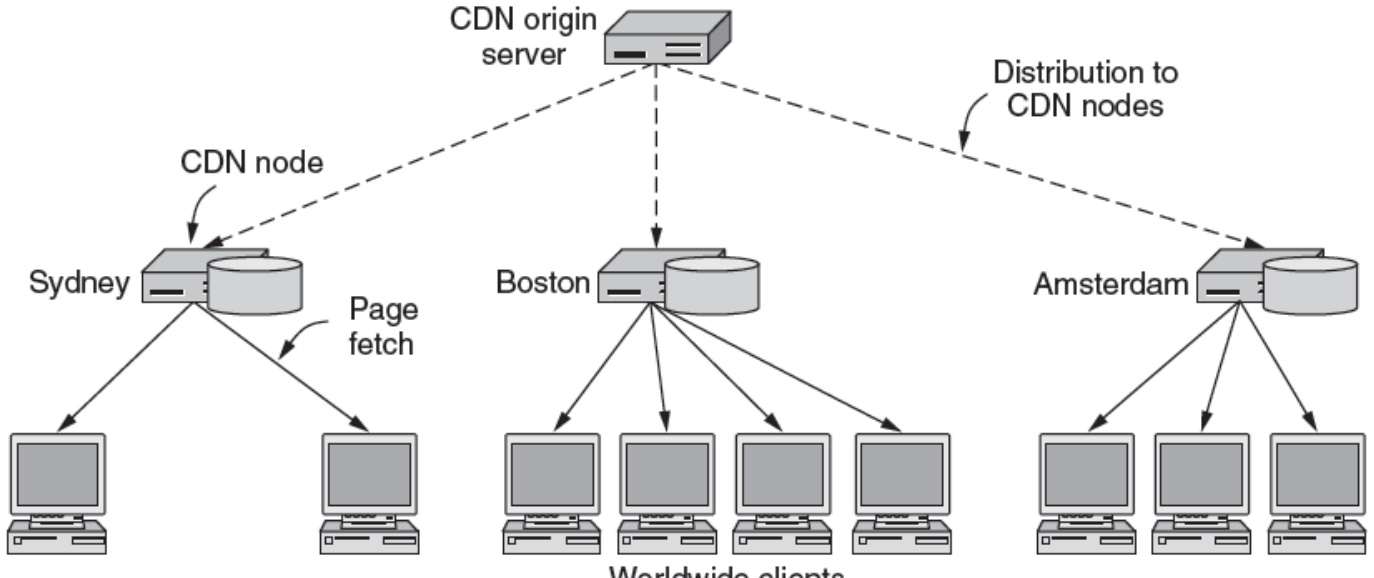

Worldwide clients

# DNS redirection

- How do clients use the CDN tree?
- DNS redirection
	- $-$  CDN runs the name server
	- Hands client the IP of the "best" CDN node

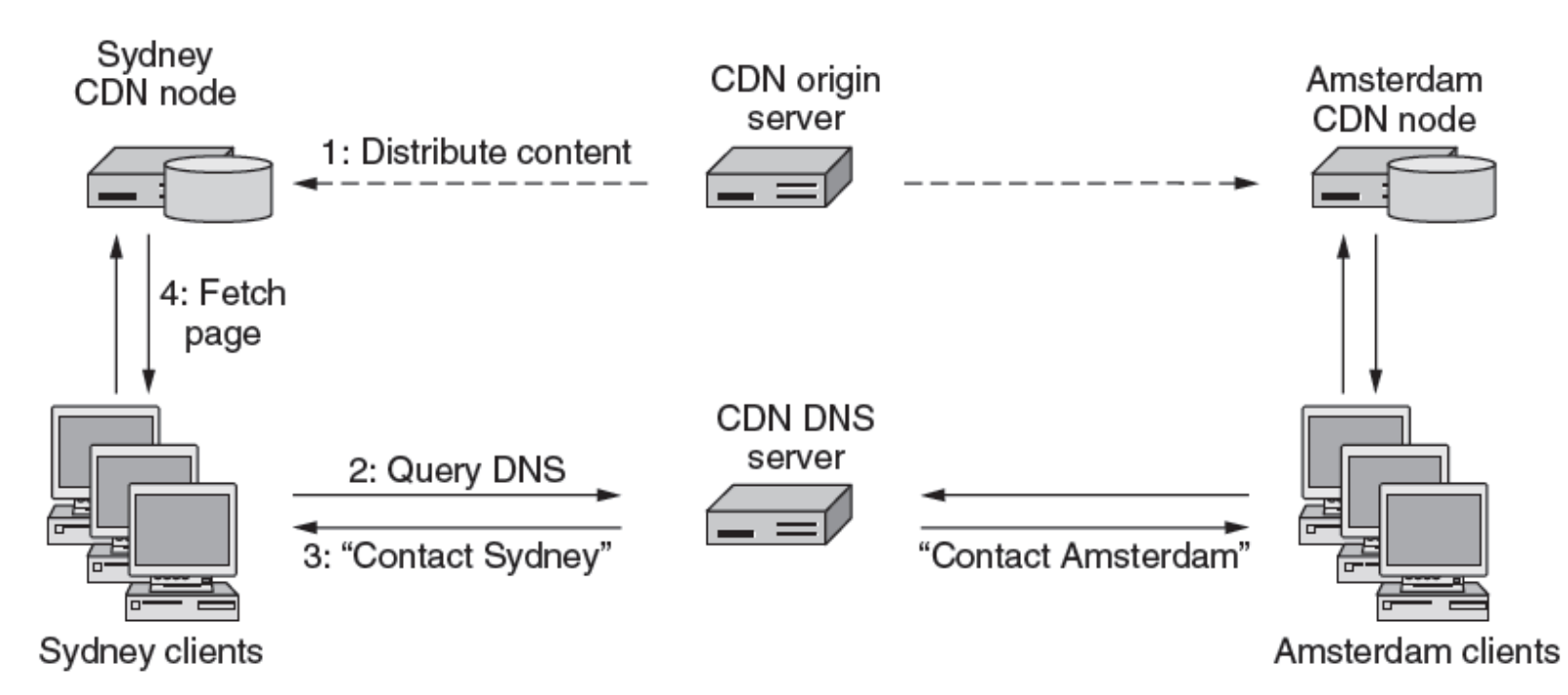

# Akamai

- Akamai Technologies
	- First major CDN

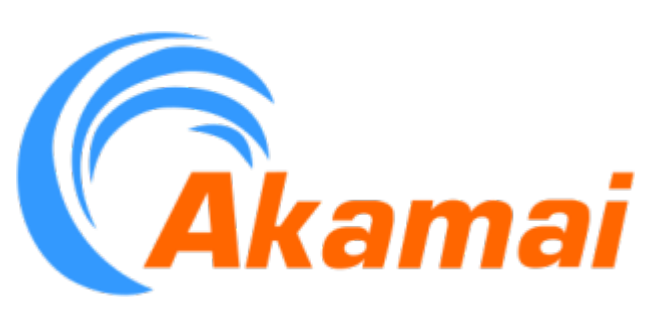

- $-$  Companies pay Akamai to deliver their content
- $-$  Akamai wants nodes inside ISP networks
- $-$  ISP networks want the nodes
	- Reduces their transit traffic
	- Make things faster for their customers

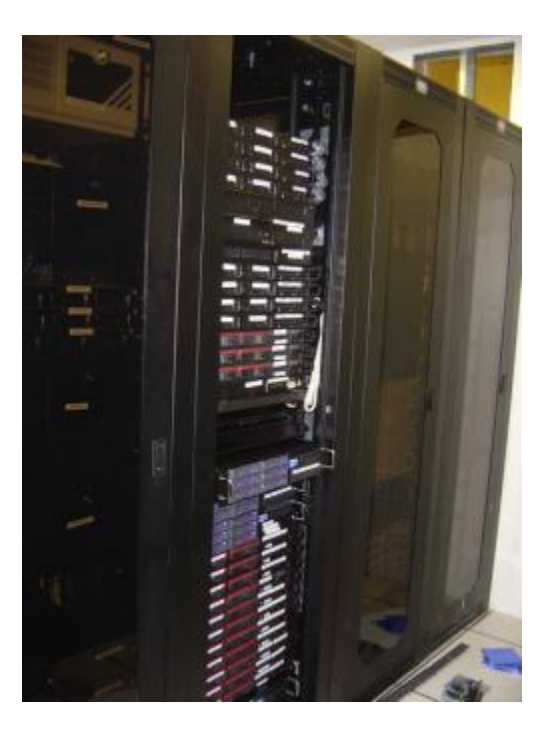

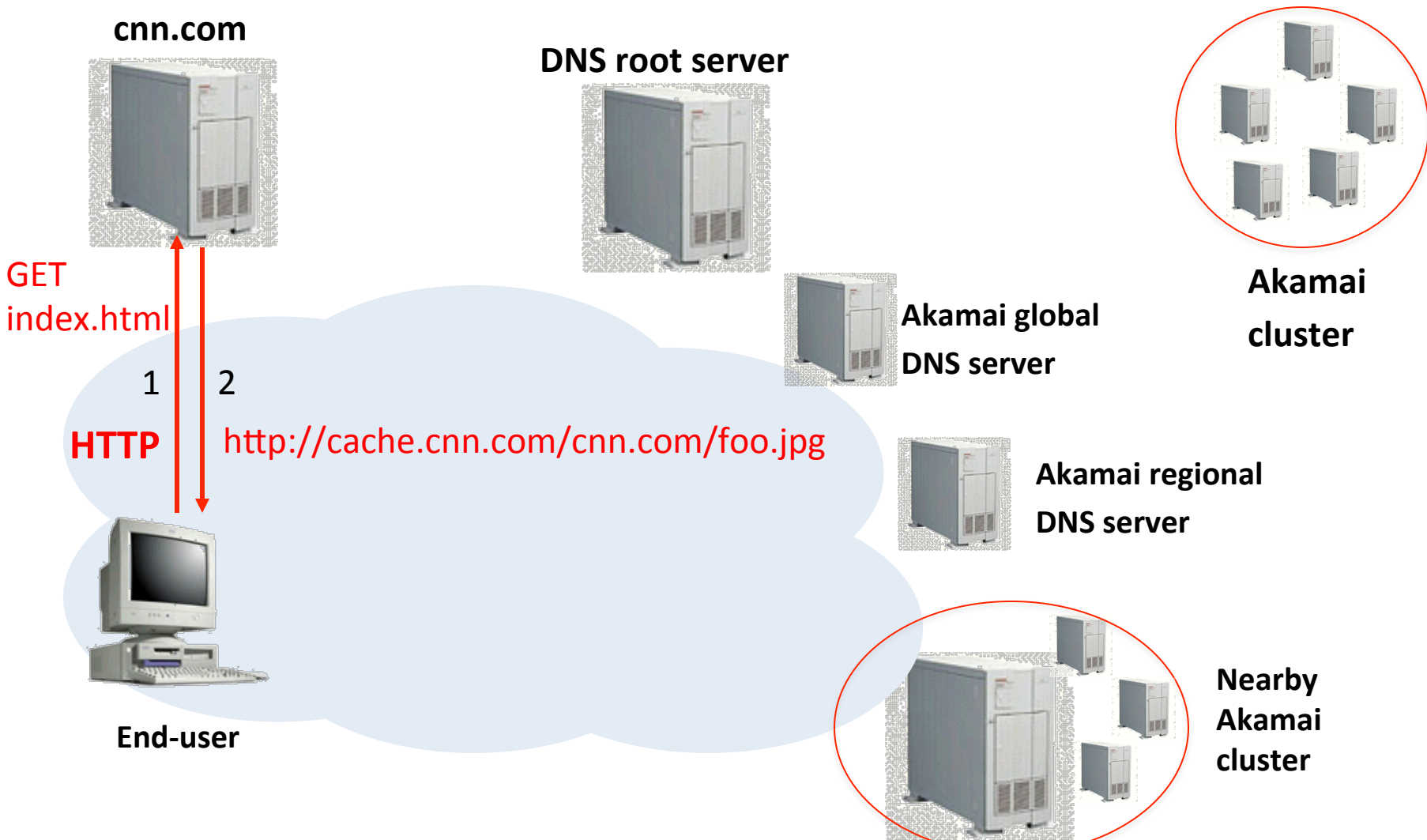

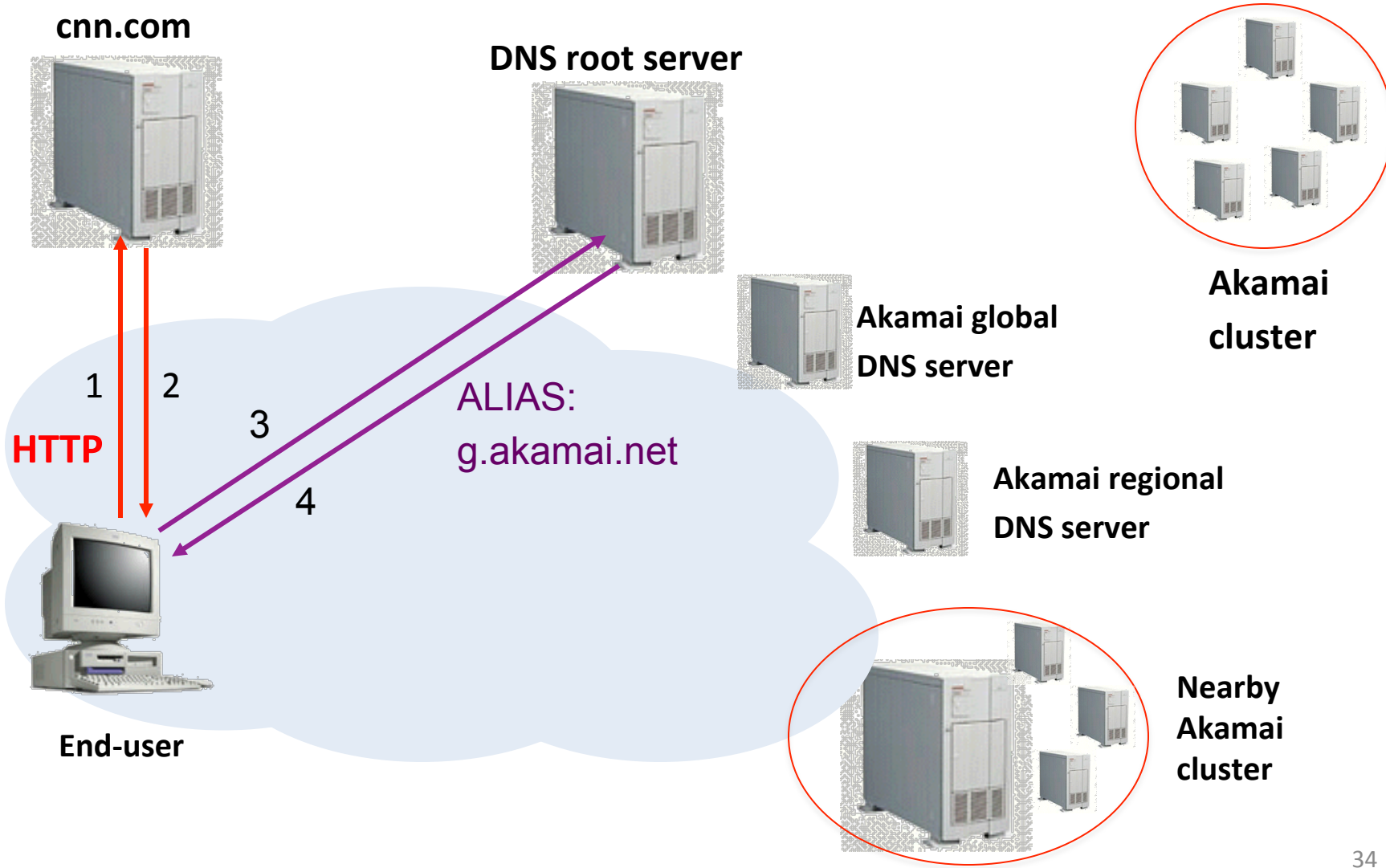

![](_page_34_Figure_1.jpeg)

![](_page_35_Figure_1.jpeg)

![](_page_36_Figure_1.jpeg)

![](_page_37_Figure_1.jpeg)

# Summary

- How the web works
	- $-$  HTTP protocol over TCP
	- $-$  HTML standard for pages
	- $-$  URLs for locating things
- Making the web faster
	- Conditional requests
	- $-$  Caching on the host
	- $-$  Caching in the network
	- Content distribution networks